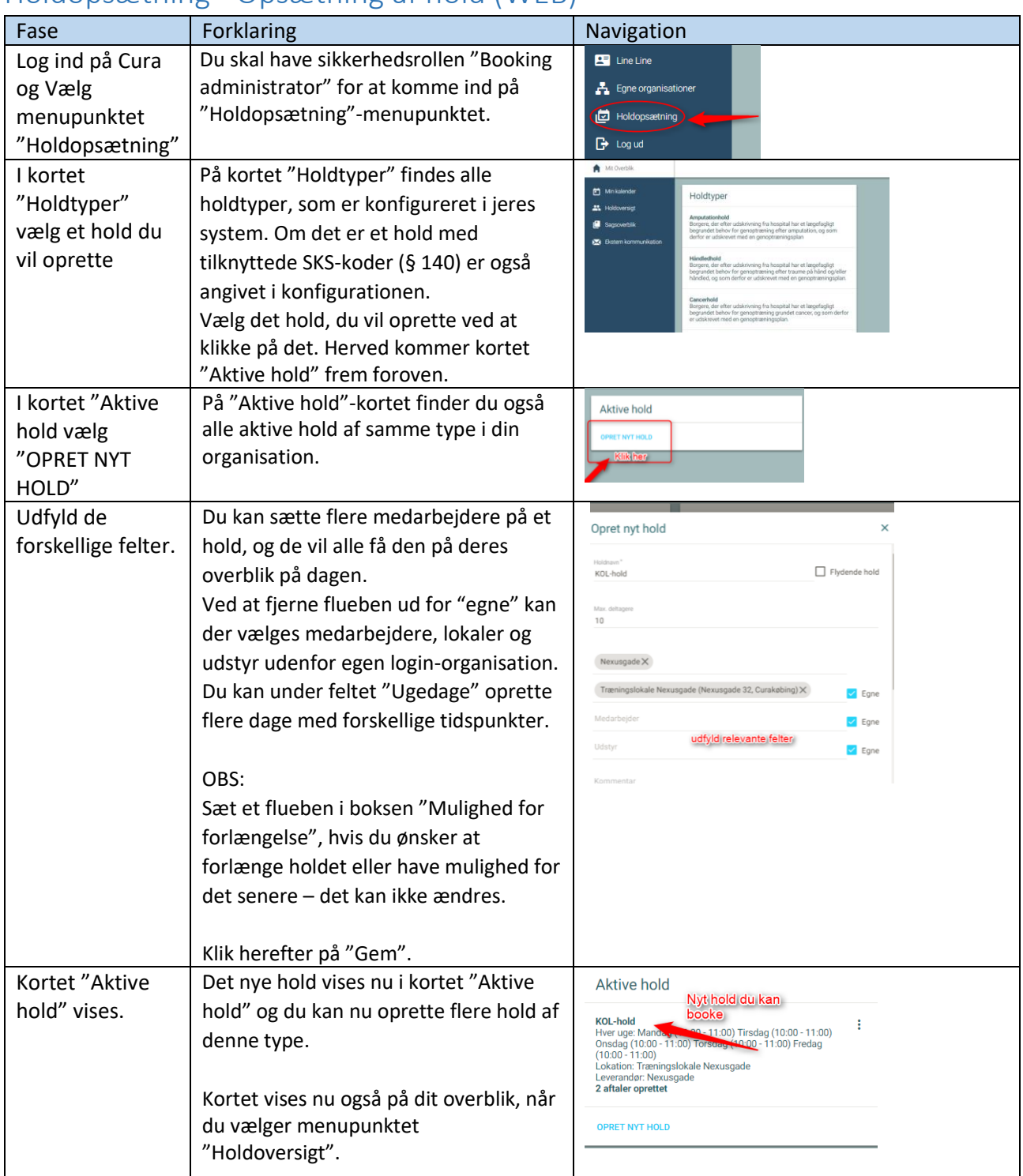

## Holdopsætning - Opsætning af hold (WEB)

## Ændringslog

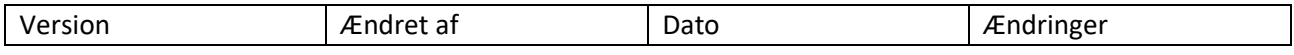